Estándares de desarrollo de aplicaciones del GOIB **Catálogo de servicios y utilidades para desarrolladores**

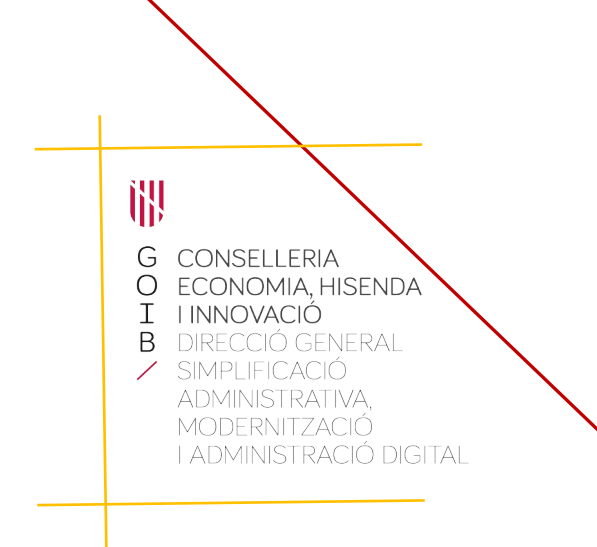

Palma, febrero de 2024

# **Índice**

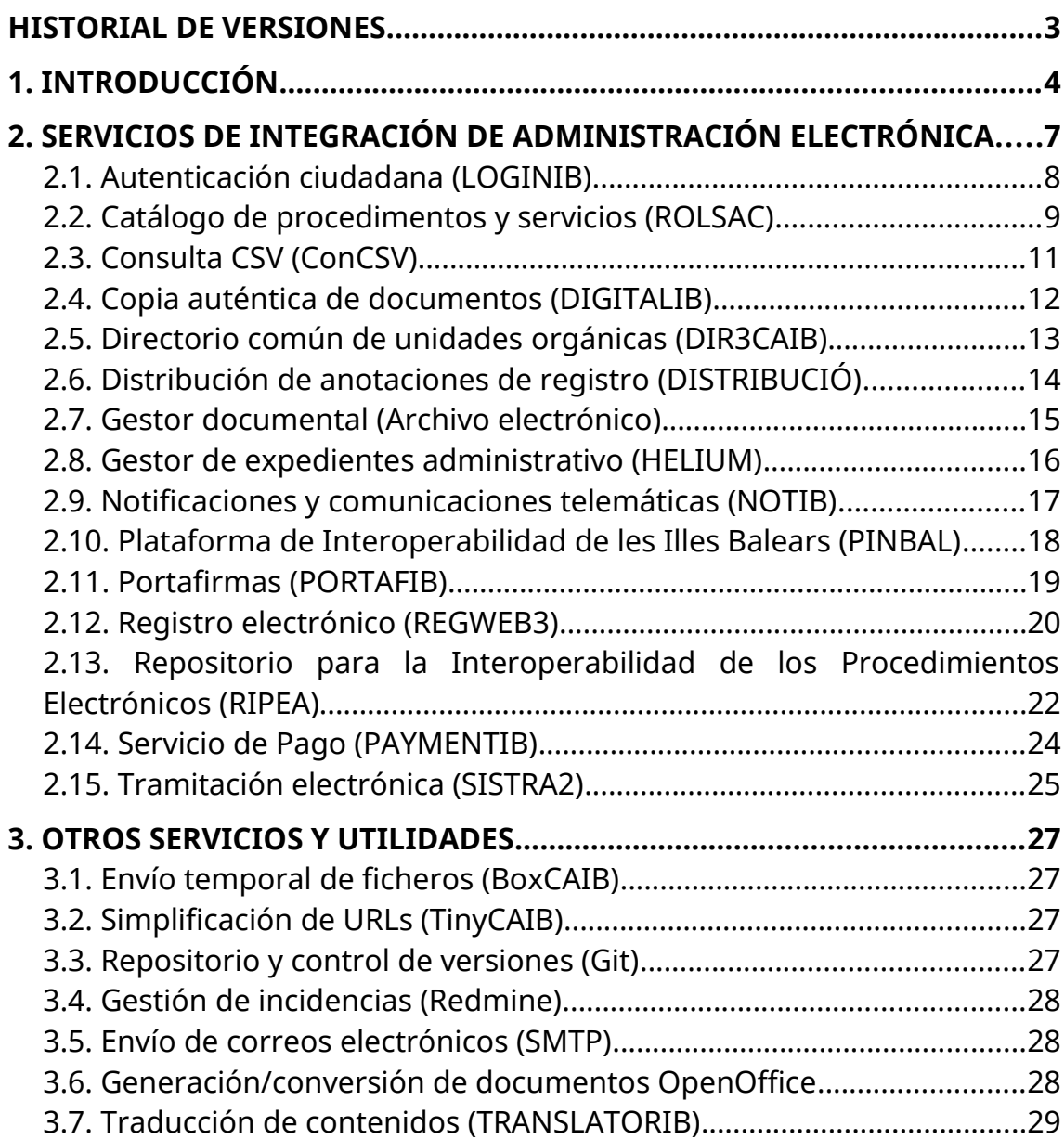

<span id="page-2-0"></span>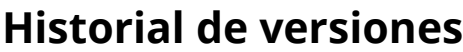

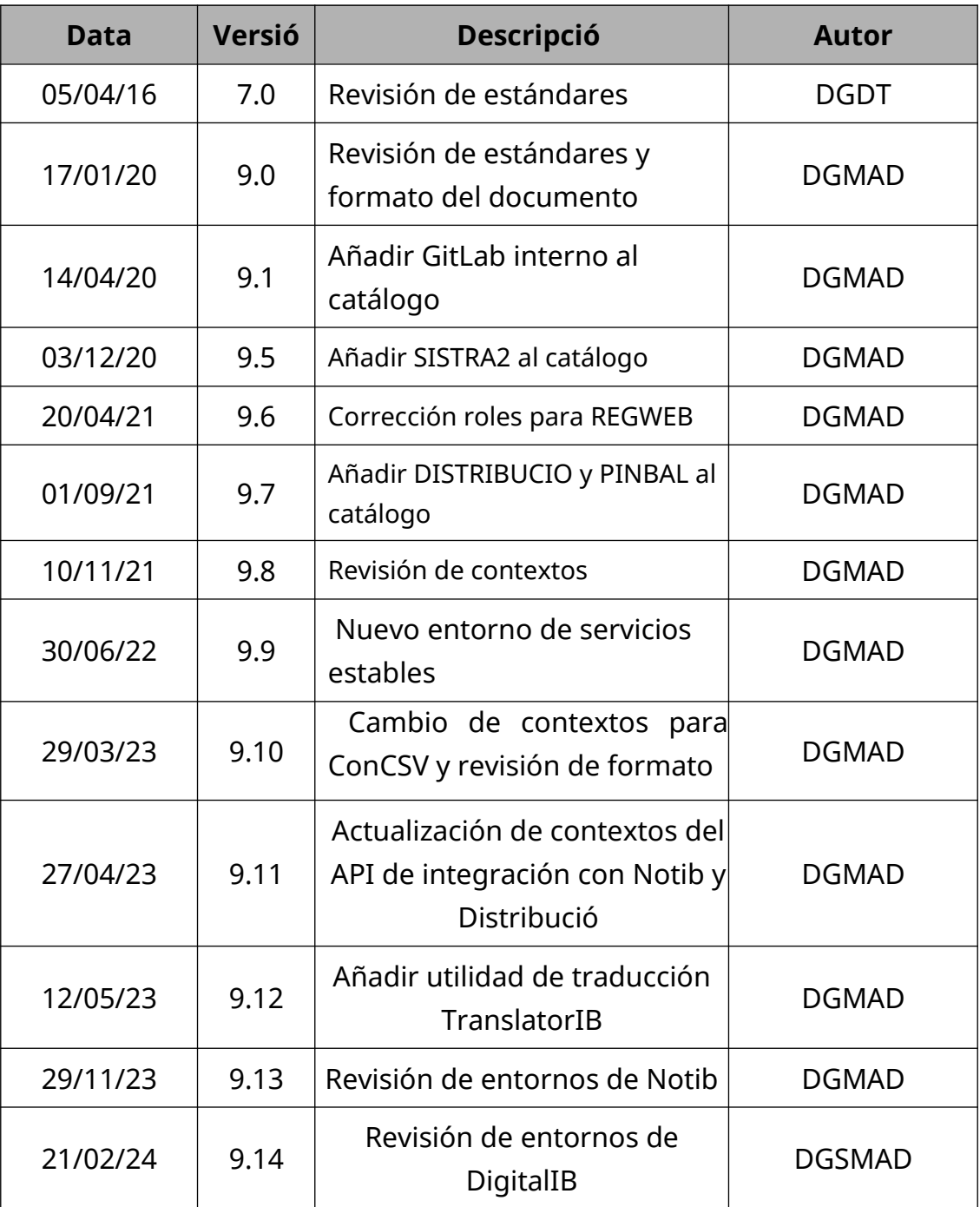

# <span id="page-3-0"></span>**1. INTRODUCCIÓN**

El objetivo de este documento es proporcionar un catálogo de servicios y utilidades corporativas a los desarrolladores de aplicaciones del *Govern de les Illes Balears* (GOIB).

En cuanto a las integraciones con aplicaciones de administración electrónica, cada una de estas dispone de una interfaz de programación (API) que permite ofrecer el servicio a otras aplicaciones que necesiten conectarse con ella. Para acceder se tiene que pedir la creación de un usuario de integración específico y la asignación del rol correspondiente a la Dirección General de Modernización y Administración Digital (DGMAD).

En la descripción de los servicios descritos se especifica: el enlace a la Documentación del proyecto, los entornos de ejecución existentes en la DGMAD, la nomenclatura del nombre del usuario de integración y el rol que tiene que tener asignado este usuario. Si el usuario no existe se tendrá que pedir su creación y asignación del rol correspondiente enviando una petición a la dirección [suport@caib.es.](mailto:suport@caib.es)

Respecto a los **entornos de ejecución** de las herramientas de administración electrónica podemos identificar cuatro entornos diferenciados:

- Desarrollo. Entorno para desarrollar y probar el evolutivo de las herramientas de administración electrónica. Acceso restringido a personal técnico de la DGMAD y consultores autorizados. No se permite el desarrollo de trámites telemáticos ni la definición de tipologías de procedimientos (se tiene que utilizar el entorno de servicios estables). La versión de este entorno no tiene porque coincidir con la del entorno de producción y no se considera un entorno estable.
- Preproducción. Entorno para finalizar las pruebas del evolutivo de las herramientas de administración electrónica que no hayan podido ser probadas en el entorno de desarrollo, si procede. Acceso restringido a personal técnico de la DGMAD y consultores

autorizados. No se permite el desarrollo de trámites telemáticos ni la definición de tipologías de procedimientos (se tiene que utilizar el entorno de servicios estables). La versión de este entorno no tiene porque coincidir con la del entorno de producción y no se considera un entorno estable.

- Servicios estables. Entorno a utilizar por los desarrolladores y testers a la hora de desarrollar y probar trámites telemáticos, distribución de documentos y tipologías de procedimientos, entre otras funcionalidades de administración electrónica. Las pruebas se tienen que realizar siempre con datos no reales, anonimizados y pseudonimizados. Este entorno tiene siempre la misma versión que el entorno de producción. El acceso está abierto a Internet. Los desarrolladores y los testers pueden acceder previa autorización (hay que enviar PINFO).
- Producción. Entorno a utilizar por los tramitadores de los trámites telemáticos y de los expedientes electrónicos con datos reales. Excepto casos concretos, no se permite la conexión desde fuera de la red de la CAIB. El acceso está restringido a los empleados públicos que lo necesiten previa autorización (hay que enviar PINFO).

Con este escenario, **la definición y las pruebas sobre los trámites telemáticos, la distribución de documentos y las tipologías de procedimientos, se tienen que realizar siempre sobre el entorno de servicios estables** de la herramienta de administración electrónica correspondiente. Una vez desarrollados y probados se tienen que promocionar directamente al entorno de producción correspondiente, según la guía de cada aplicación, sin pasar por el entorno de pruebas (destinado únicamente al evolutivo de la herramienta) ni a otro entorno que no sea producción.

Respecto a las integraciones de las aplicaciones departamentales, **tampoco se tiene que utilizar los entornos de desarrollo ni preproducción de las herramientas de administración electrónica**. Tanto los entornos de desarrollo local como los entornos de preproducción de las aplicaciones departamentales tendrán que integrarse siempre con el

entorno de servicios estables de estas herramientas. Si fuese necesario, se podrán tener usuarios de integración diferentes para diferenciar las peticiones desde los entornos de desarrollo local y desde el entorno de preproducción de las aplicaciones departamentales.

El siguiente esquema resume el escenario expuesto:

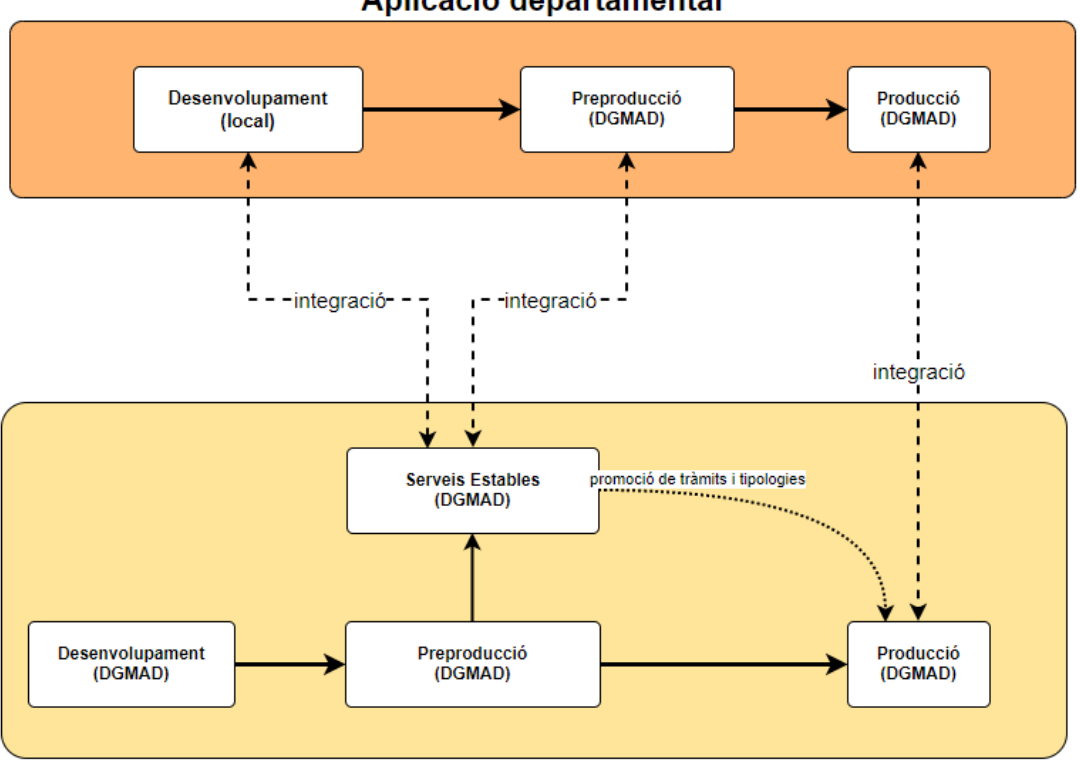

Aplicació departamental

Eina d'administració electrònica

#### **Nota:**

Este documento es una traducción del documento original en catalán. En caso de conflicto prevalecerá la versión catalana del mismo.

# <span id="page-6-0"></span>**2. Servicios de integración de administración electrónica**

La entrada en vigor de las leyes 39/2015 y 40/2015 suponen un fuerte impulso en la digitalización de las administraciones públicas y establecen varias obligaciones alrededor de la Administración Electrónica que propician una mayor eficacia, innovación y modernización y la DG de Modernización y Administraciones Públicas del Govern de les Illes Balears (en adelante DGMAD) no es ajeno a esta transformación digital.

Esta Ley tiene el objetivo de regular su organización así como la de las relaciones internas dentro de cada Administración y entre las diferentes administraciones, a fin de conseguir una administración totalmente electrónica, interconectada, y con una estructura clara y simple.

Nos encontramos así ante una nueva regulación normativa que contempla las relaciones «ad extra» de las Administraciones con los ciudadanos y empresas, y la regulación «ad intra» del funcionamiento interno de cada Administración y de las relaciones entre ellas, lo cual implica una reforma integral de la organización y funcionamiento de las Administraciones Publicas.

En este contexto, la DGMAD considera prioritario impulsar la adaptación del GOIB a la nueva normativa (Ley 39/2015 y Ley 40/2015) al ENS (RD 951/2015 y RD 3/2010) y a ENI (RD 4/2010).

Por estos motivos, se han desarrollado unas herramientas que, además de cumplir sus funciones dentro del funcionamiento interno de la Administración como herramientas independientes, también ofrecen, con el objetivo de la reutilización y distribución de los recursos, servicios de la Administración Electrónica a través de APIs a otras aplicaciones.

Toda la información de desarrollo e integración sobre las herramientas que se comentarán a continuación se encuentran dentro del canal de GitHub [del Govern de les Illes Balears](https://github.com/governib/). Así mismo, se podrá obtener más información sobre las diferentes integraciones en el repositorio del [Proyecto Base](https://github.com/GovernIB/projectebase) de administración electrónica.

### <span id="page-7-0"></span>*2.1. Autenticación ciudadana (LOGINIB)*

LOGINIB es un componente horizontal que permite la autenticación e identificación ciudadana. Suministra las funcionalidades de autenticación e identificación a cualquier aplicación en base a tíckets desechables.

Este componente incluye la gestión de la página de login y permite la utilización de diferentes tipos de autenticación, entre ellos la opción de [Cl@ve](mailto:Cl@ve).

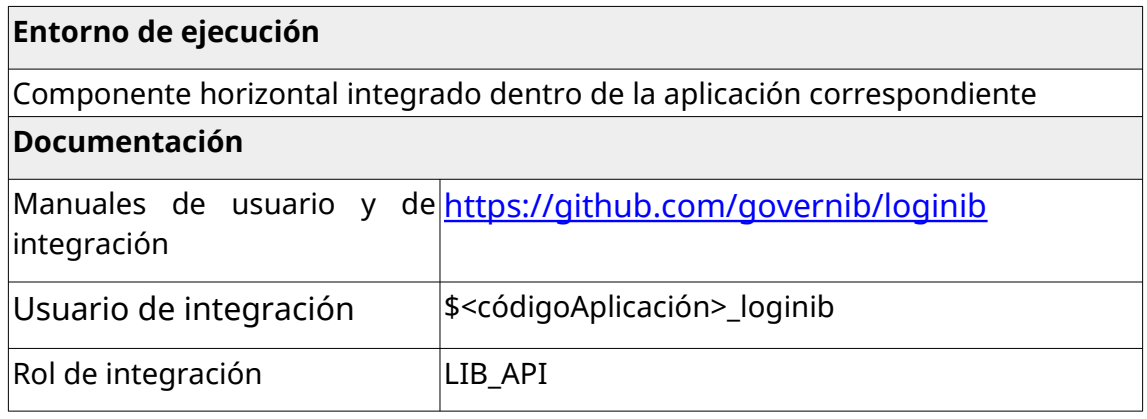

### <span id="page-8-0"></span>*2.2. Catálogo de procedimentos y servicios (ROLSAC)*

ROLSAC es un gestor de contenidos de información administrativa para gestionar la información que una Administración publica en su Sede electrónica.

Las principales características de ROLSAC son las siguientes:

- Gestión de información administrativa: organigrama, procedimientos administrativos (internos y externos) y servicios, normativa, fichas informativas y personal.
- Segmentación de contenidos por familia, materias, hechos vitales, público objetivo.
- Facilidad de integración con gestores de contenidos externos.
- Indexación inteligente de contenidos.
- Apoyo multiidioma y posibilidad de integrarse con traductores automáticos.
- Estadísticas de uso y auditorías de acceso.
- Integración con SIA (Sistema de Información Administrativa): código SIA.
- Integración con DIR3CAIB (Directorio Común de la CAIB): código DIR3.

ROLSAC se integra con SIA (Sistema de información Administrativa), que es el inventario de información administrativa de la AGE, reglado por el artículo 9 del Esquema Nacional de Interoperabilidad, y actualizado de forma corresponsable por todos los organismos participantes. Contiene la relación de procedimientos y servicios del AGE y las diferentes administraciones públicas participantes (CCAA y EELL).

ROLSAC se integra con DIR3CAIB, que es un repositorio en local de la información que proporciona el Directorio Común (DIR3) que es el inventario unificado y común a toda la Administración de las unidades orgánicas/organismos públicos, sus oficinas asociadas y unidades de

gestión económica-presupuestaría, facilitando el mantenimiento distribuido y corresponsable de la información.

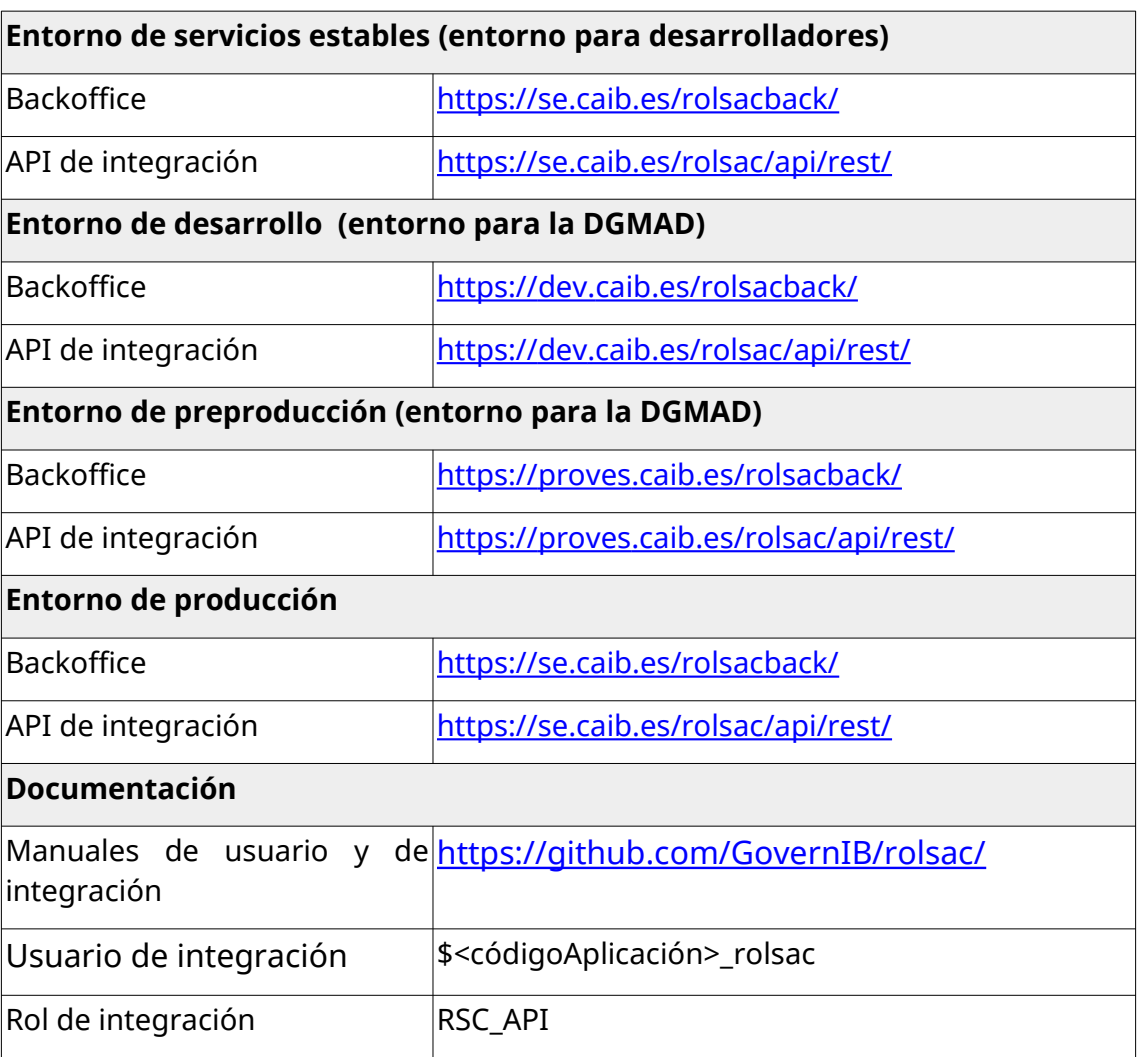

## <span id="page-10-0"></span>*2.3. Consulta CSV (ConCSV)*

El código seguro de verificación (CSV) es un sintagma que designa el código único que identifica un documento electrónico en la Administración pública española. Este código alfanumérico suele aparecer en todos el documentos electrónicos emitidos por medios electrónicos. El CSV permite comprobar la integridad y la autenticidad del documento (artículo 27 de la Ley 39/2015, de 1 de octubre, del procedimiento administrativo común de las administraciones públicas).

La aplicación ConCSV permite consultar y verificar la validez y la integridad de un documento electrónico emitido por el GOIB.

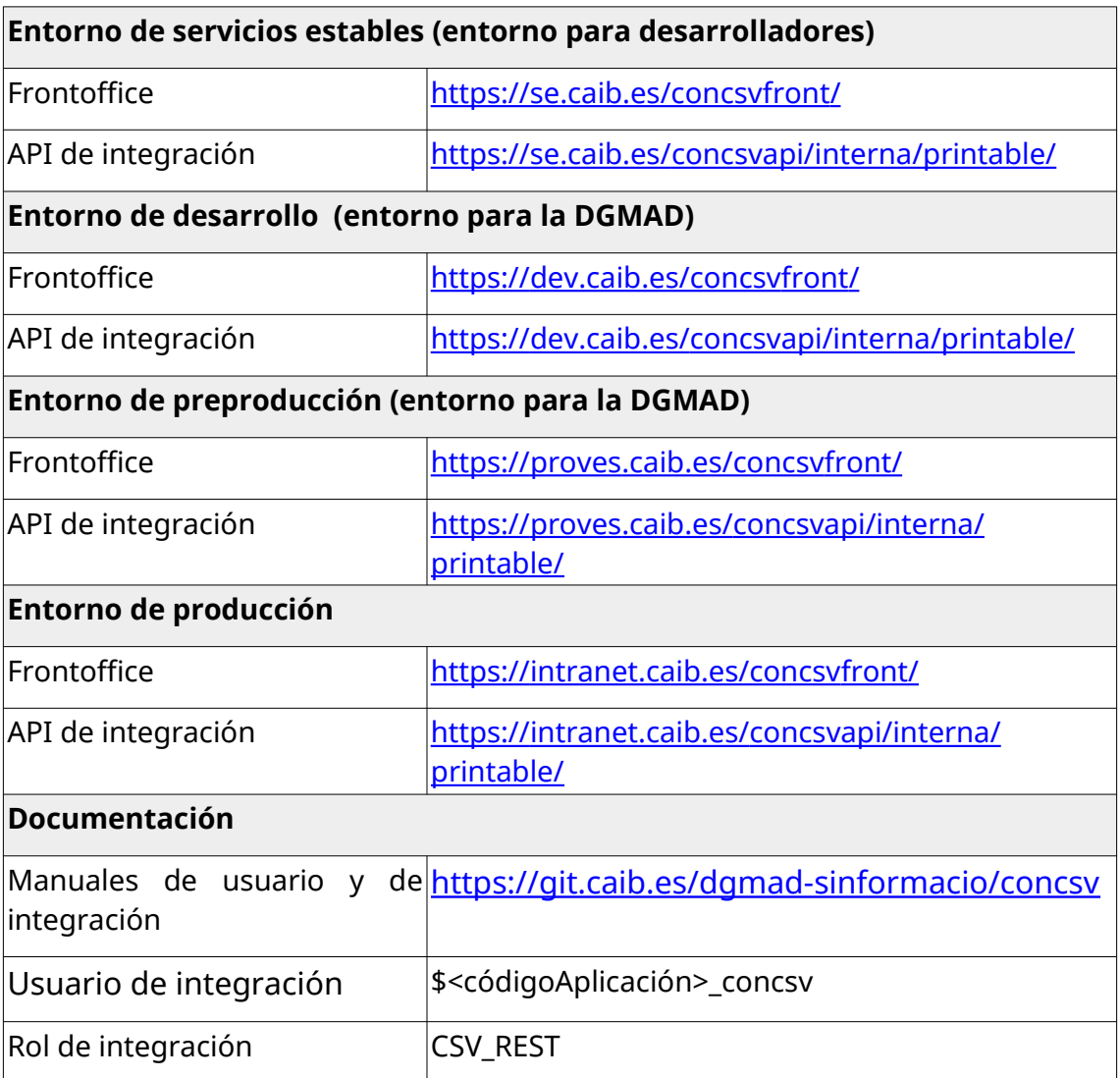

### <span id="page-11-0"></span>*2.4. Copia auténtica de documentos (DIGITALIB)*

El servicio de obtención de copias auténticas de documentos, localizado dentro de la aplicación DIGITALIB, se encuentra a disposición de los desarrolladores como un componente horizontal de copia auténtica.

Este componente permite, si se tiene un escáner conectado al ordenador, el escaneo de uno o más documentos, su optimización, inserción de metadatos dentro del documento y su firma con sello de órgano de Gobierno. El componente devuelve el documento a la aplicación que ha hecho la petición.

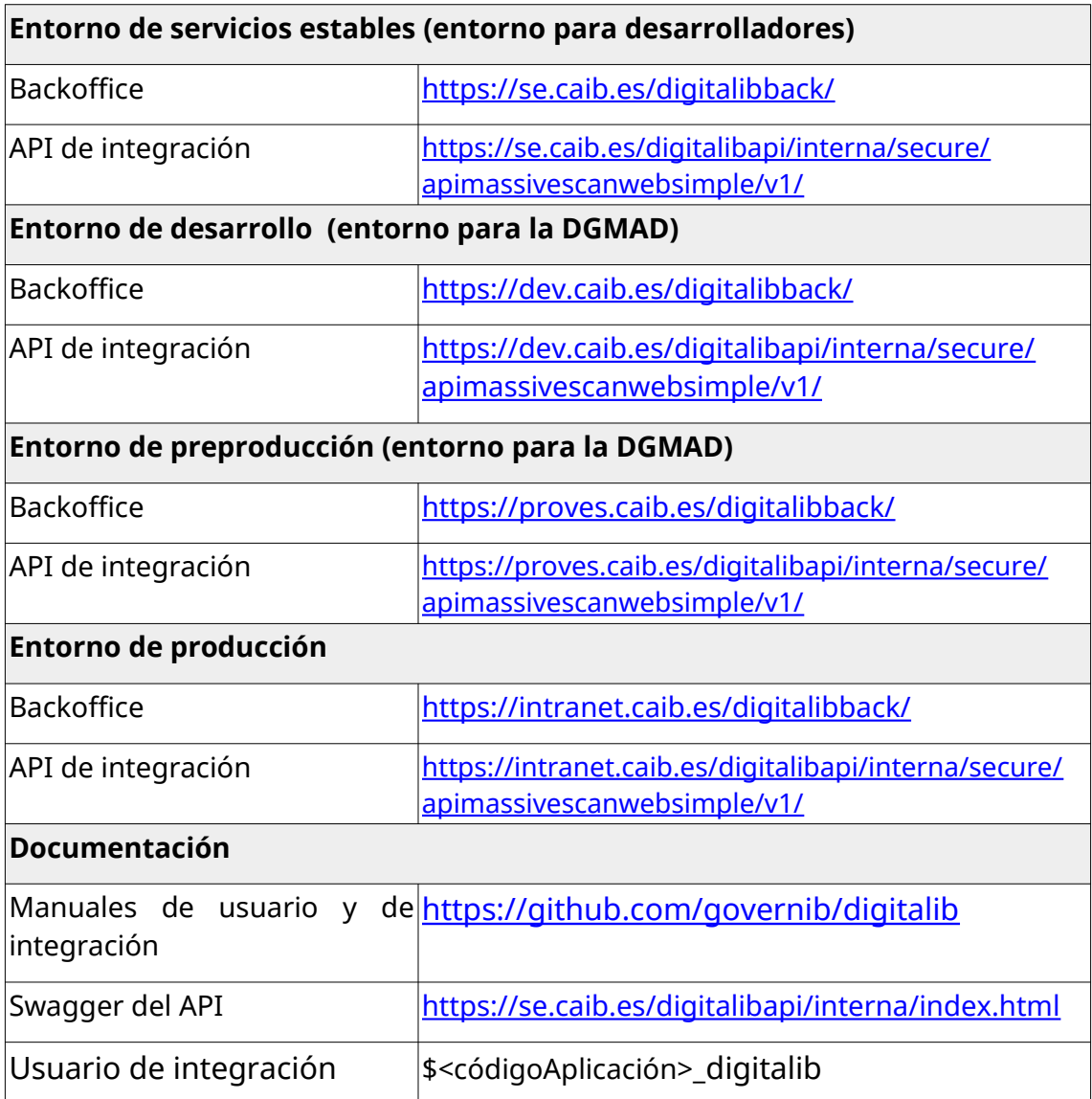

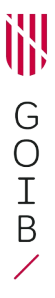

 $\vert$ Rol de integración  $\vert$ DIB\_WS

C/ de Sant Pere, 7 07012 Palma Tel. 971 17 66 00

### <span id="page-13-0"></span>*2.5. Directorio común de unidades orgánicas (DIR3CAIB)*

Dir3CAIB es la implementación del «Directorio Común de Unidades Orgánicas y Oficinas» desarrollado por el Ministerio de Hacienda y Administraciones Publicas del Gobierno Español) por el uso en las aplicaciones desarrolladas por el GOIB.

*"El Directorio Común proporciona un Inventario unificado y común a toda la Administración de las unidades orgánicas / organismos públicos, sus oficinas asociadas y unidades de gestión económica - presupuestaria, facilitando el mantenimiento distribuido y corresponsable de la información.".*

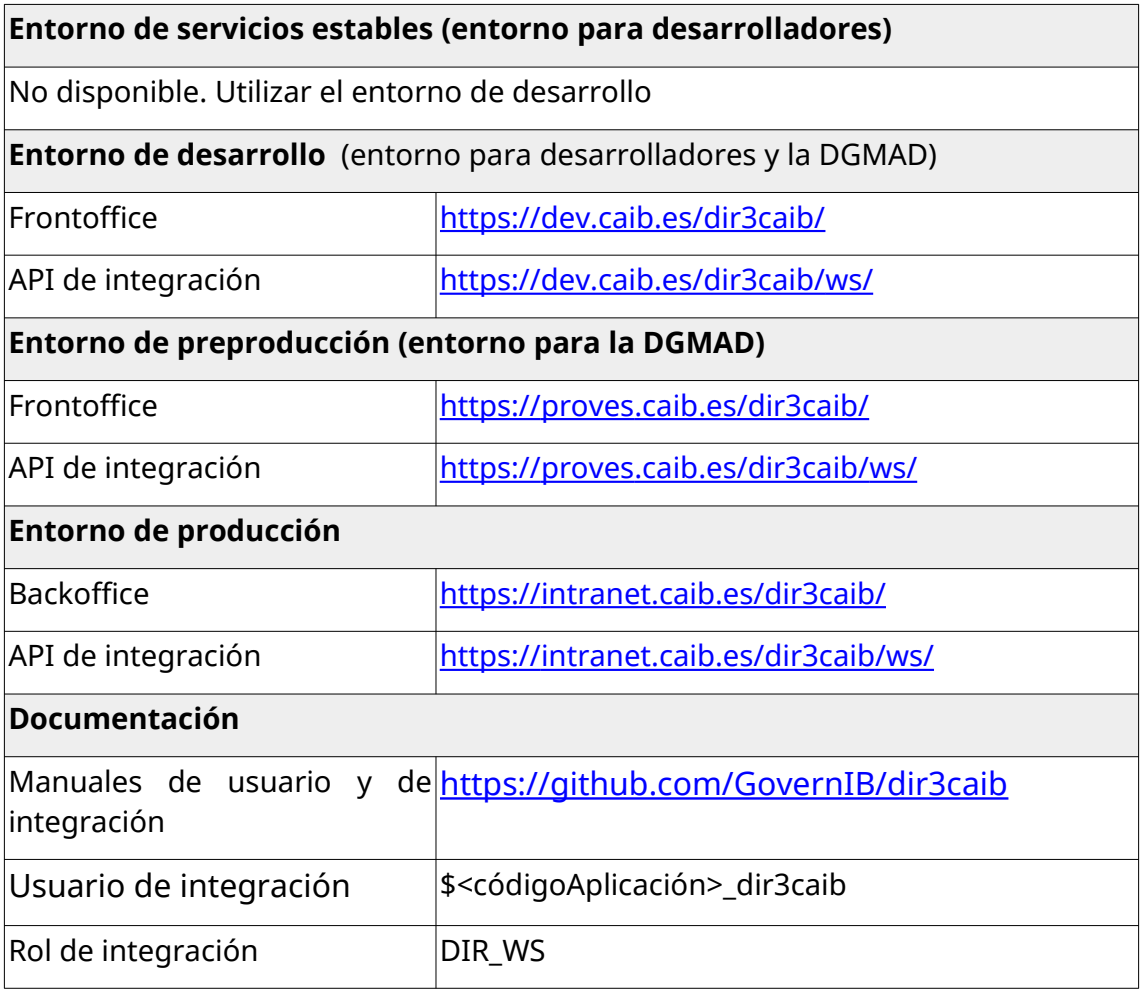

## <span id="page-14-0"></span>*2.6. Distribución de anotaciones de registro (DISTRIBUCIÓ)*

DISTRIBUCIÓN es una solución tecnológica desarrollada por el \*GOIB que permite distribuir anotaciones de registro a los buzones de los organismos.

Ofrece un servicio web para dar de otra anotaciones de registro y que estas se distribuyan en los buzones definidos por las diferentes unidades organizativas. También permite definir buzones por defecto y reglas para distribuir automáticamente las anotaciones en los diferentes buzones y para enviarlas a otra aplicación que se encargará de su procesamiento.

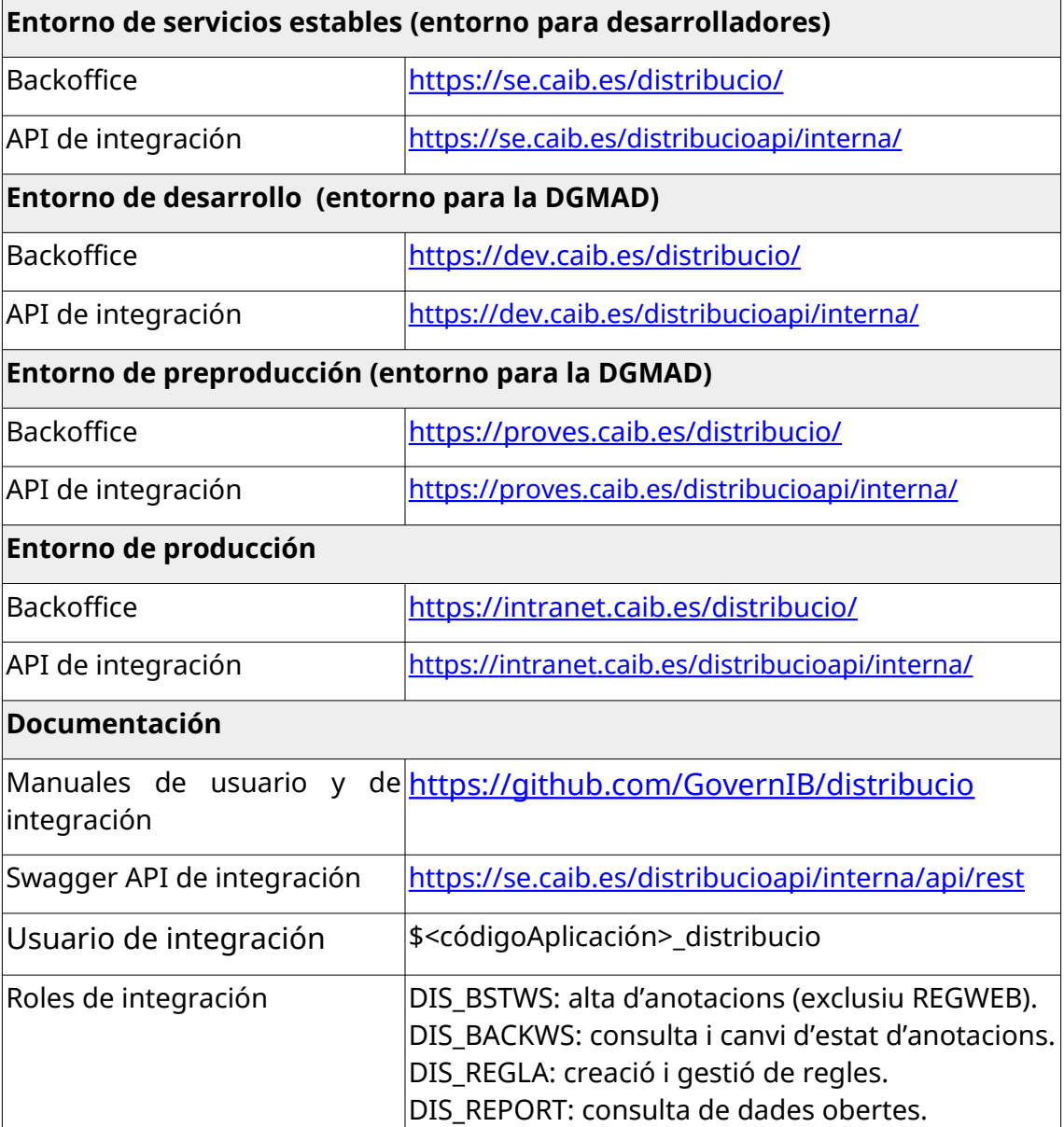

### <span id="page-15-0"></span>*2.7. Gestor documental (Archivo electrónico)*

El archivo electrónico del GOIB permite gestionar la Documentación electrónica tanto en su fase activa cómo en la fase histórica.Para facilitar la tarea de integración de una aplicación cexterna, se ha creado un plugin de archivo. Este «plugin» o conector define una API que permite la comunicación de las aplicaciones con el archivo.

Para facilitar la tarea de integración de una aplicación cexterna, se ha creado un plugin de archivo. Este «plugin» o conector define una API que permite la comunicación de las aplicaciones con el archivo.

Queda obsoleto el uso de Custodia en beneficio del Archivo Electrónico para almacenar o recuperar información de documentos persistentes en el GOIB.

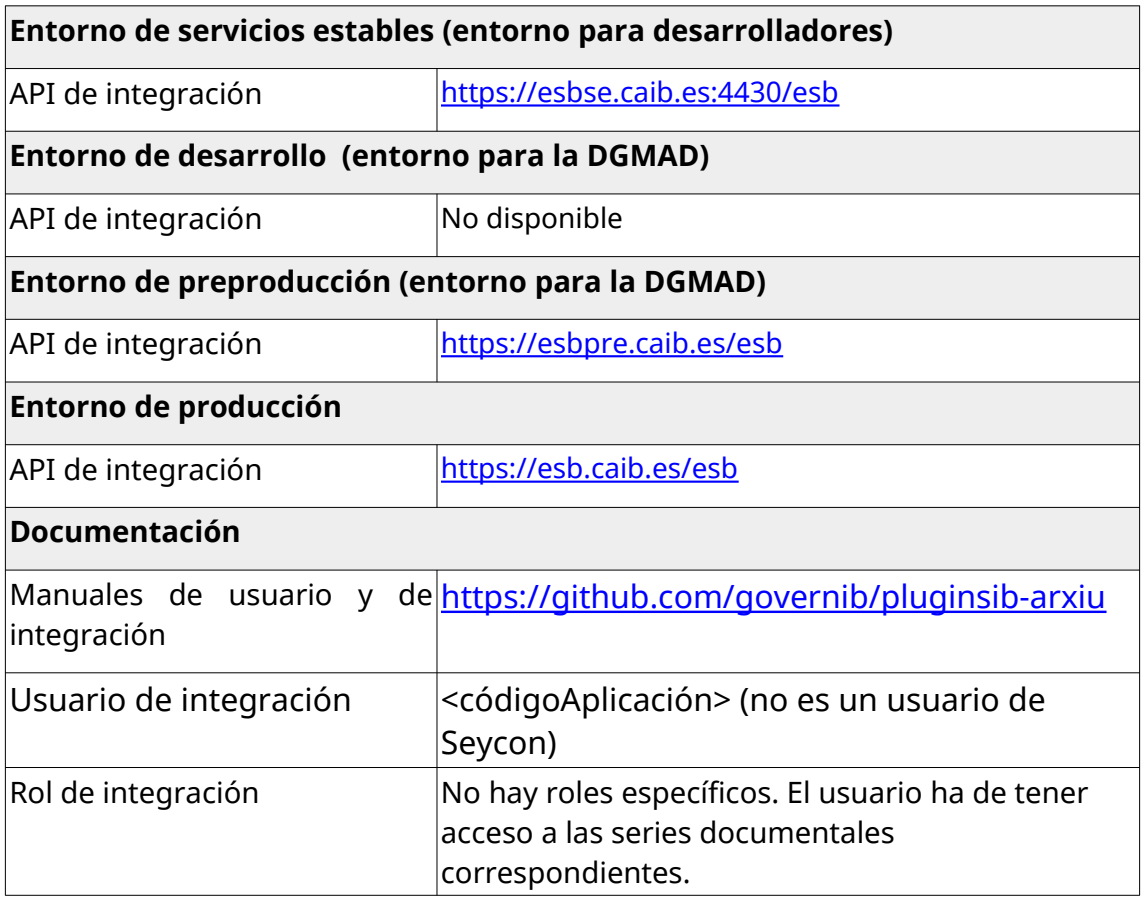

### <span id="page-16-0"></span>*2.8. Gestor de expedientes administrativo (HELIUM)*

Es una plataforma corporativa para la gestión electrónica de expedientes administrativos que facilita su implantación y ofrece a los usuarios finales una vista homogénea entre los diferentes expedientes. Los expedientes con HELIUM siguen un flujo de tramitación que se define durante la fase de análisis de la implantación del expediente a HELIUM y, por lo tanto, requieren de un desarrollo informático para poner en marcha un expediente.

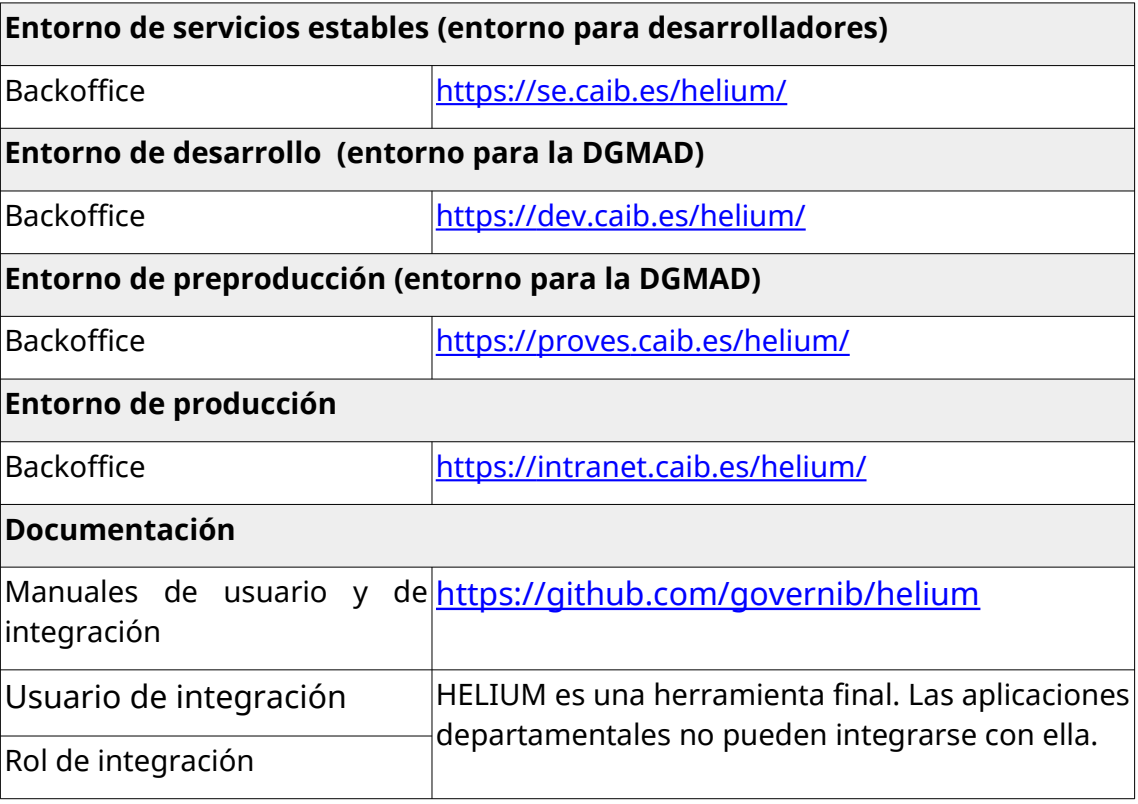

### <span id="page-17-0"></span>*2.9. Notificaciones y comunicaciones telemáticas (NOTIB)*

Para las comunicaciones y notificaciones telemáticas, se ofrece el servicio del componente NOTIB, que permite realizar y gestionar todas las comunicaciones y notificaciones que se generan en los organismos emisores de les Illes Balears.

Se integra con Notific@ y permite hacer notificaciones electrónicas al PAG (Punto de Acceso General) y a la DEHú (Dirección Electrónica Habilitada única).

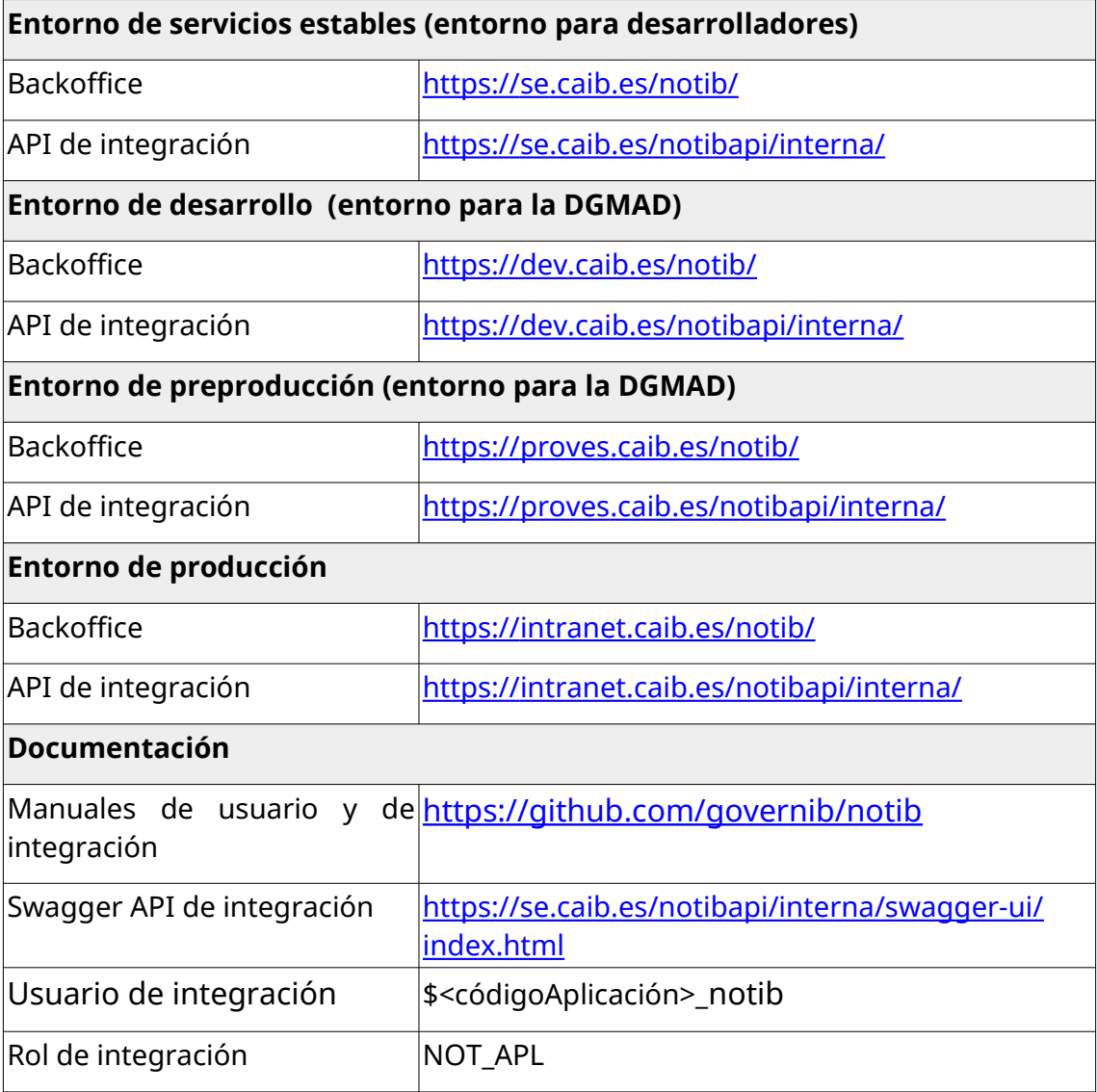

### <span id="page-18-0"></span>*2.10. Plataforma de Interoperabilidad de les Illes Balears (PINBAL)*

La Plataforma de Interoperabilidad de las Islas Baleares (PINBAL) es una solución tecnológica desarrollada por el Gobierno de las Islas Baleares que hace posible la interoperabilidad entre las administraciones de las Islas Baleares y el resto del Estado.

PINBAL permite realizar consultas (ya sea a través de una aplicación web o mediante Servicios Web) al servicios disponibles a través de la Plataforma de Intermediación del Estado y a los servicios propios definidos en el ámbito de la Comunidad Autonómica de las Islas Baleares.

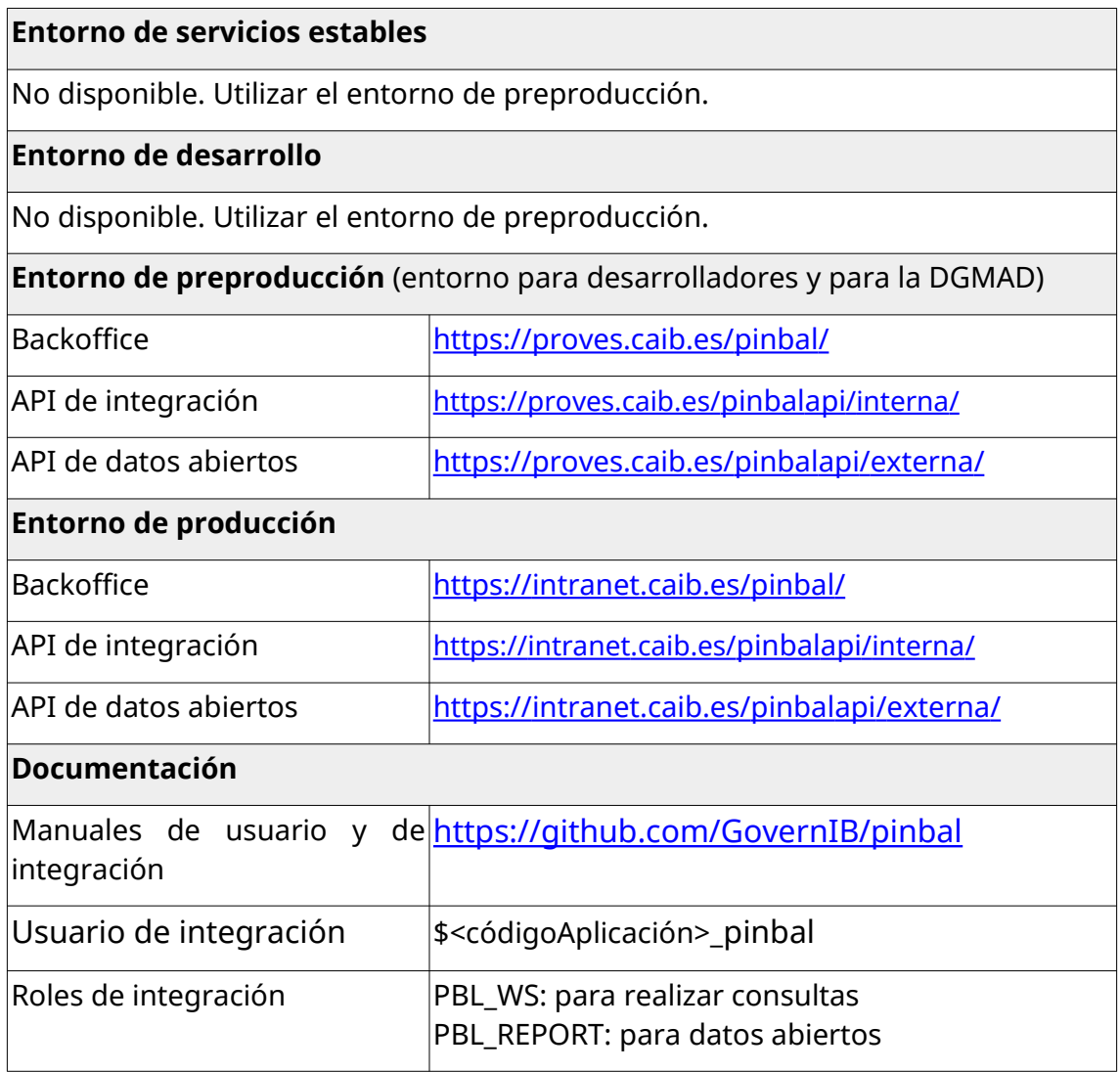

## <span id="page-19-0"></span>*2.11. Portafirmas (PORTAFIB)*

PortaFIB es un portafirmas con las siguientes funcionalidades:

- Permite firmar digitalmente documentos de tipos PDF.
- Permite añadir ficheros anexos al documento principal.
- Gestión de altos cargos.
- Gestión de flujos y plantillas de firmas.
- Permite realizar peticiones de firma vía web o vía WebServices, es decir, a través de un usuario persona o un usuario-aplicación.
- Es multi-entidad; es decir, con una solo servidor se puede dar servicio a varias entidades, administraciones,empresas, etc.
- Avisos por correo electrónico o por notificaciones (callback) de ws.
- Plugin de exportación de listados a diferentes formatos.
- Plugins de módulos de firma.
- Plugins de sellado de tiempo.
- Plugins de gestión de custodia.

Atendido la evolución de los procesos de firma digital dentro del GOIB, actualmente se usa el modelo basado en firma síncrona y asíncrona.

- ➔ Firma asíncrona: La petición de firma se envía a la aplicación PORTAFIB, donde queda en espera hasta que un usuario previamente autorizado realiza la firma "a posteriori". Una vez el usuario autorizado ha firmado, PORTAFIB avisa a la aplicación que ha finalizado el proceso.
- **→** Firma síncrona: Destacan dos versiones:
	- 1 Firma en Servidor: La aplicación emite una petición de firma de un documento hacia el servidor de @firma que le contesta con el documento firmado con el sello de órgano. Una vez la aplicación recibe el documento firmado continúa con su funcionamiento.
	- 2 Firma con pasarela: Cuando se realiza la petición de firma, sin salir de la aplicación, se redirige hacia una pasarela donde el usuario podrá seleccionar cómo quiere hacer la firma: mediante

un «applet» o con la ayuda de Autofirma. El funcionamiento es similar a un sistema de pago «online» a través de un TPV.

Para que la firma de un documento sea válida en el tiempo se tiene que custodiar. Por lo tanto, si se quiere integrar una aplicación con portafib, hará falta también implementar la integración con el archivo digital del GOIB y gestionar el expediente entero.

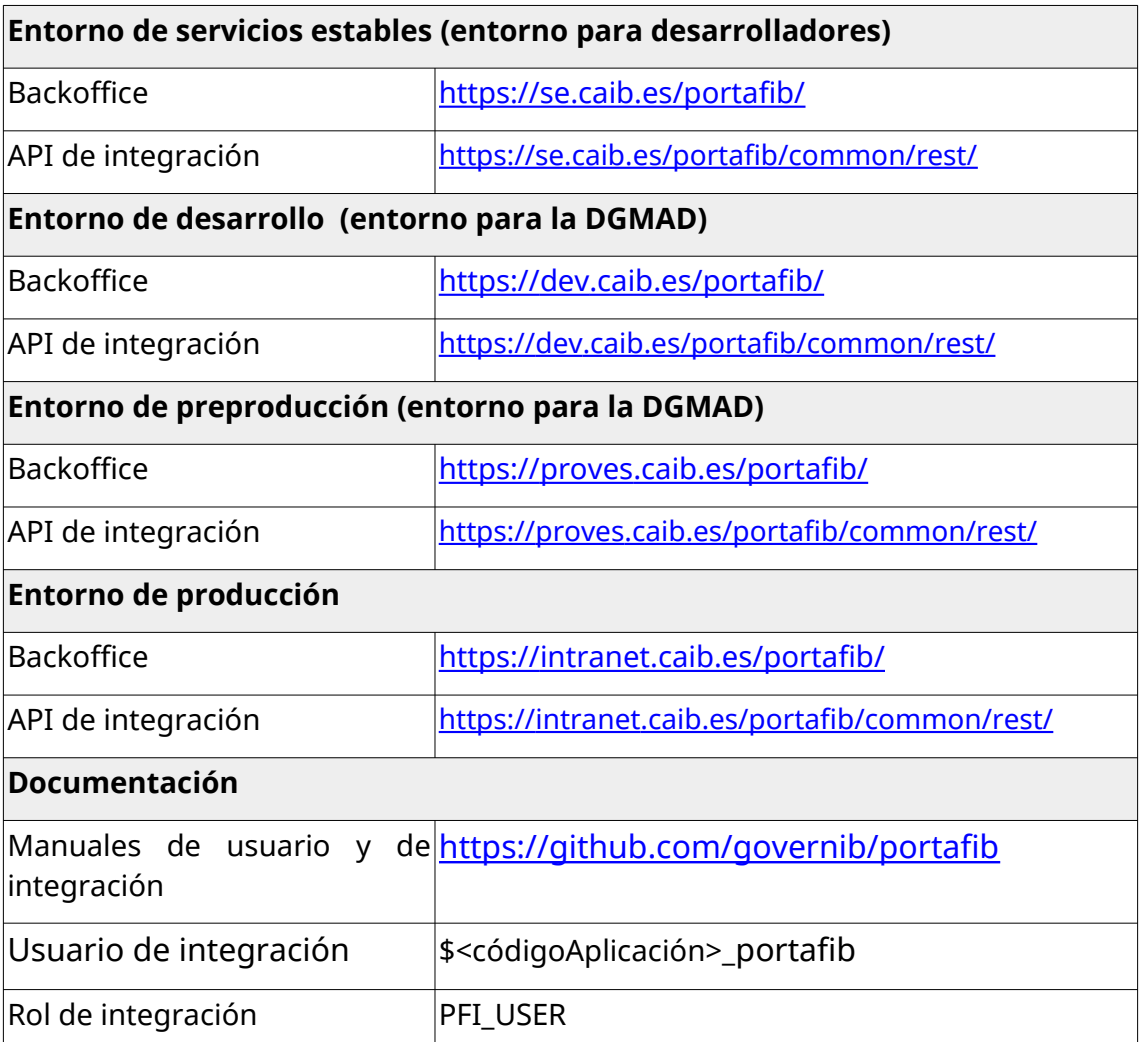

### <span id="page-20-0"></span>*2.12. Registro electrónico (REGWEB3)*

REGWEB es una aplicación que permite gestionar los registros de entrada y salida que cumple el estándar SICRES3. Permite el intercambio de asentamientos registrales a través del Sistema de Interconexión de Registros (SIR).

La herramienta genera un número de registro y un sello con los datos del registro (oficina, fecha y hora) que se puede imprimir sobre el documento registrado. Todos los registros se almacenan en base de datos para posteriores consultas. La aplicación permite gestionar diferentes oficinas y asignar usuarios de registro a cada una de ellas. Además permite modificar registros efectuados así como generar oficios de remisión entre oficinas.

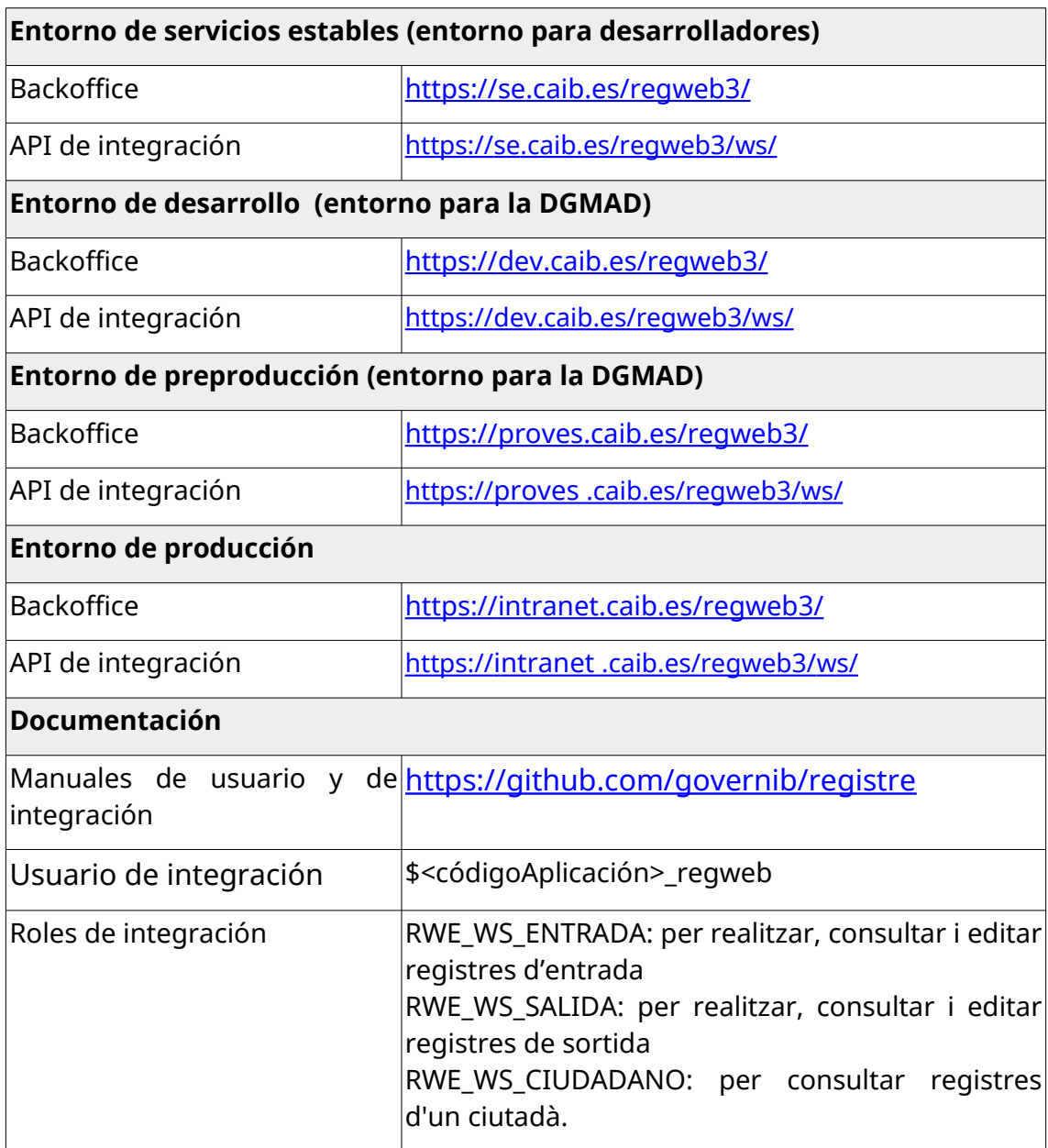

<span id="page-22-0"></span>RIPEA es el acrónimo de «Repositorio para la Interoperabilidad de los Procedimientos Electrónicos Administrativos». Es una herramienta que permite gestionar expedientes electrónicos adaptados a la normativa ENI.

Un expediente en RIPEA es una agrupación de documentos (solicitudes, informes, requerimientos, resoluciones, etc.) con meta-datos que proporcionan información que permite contextualizar el expediente y los documentos que contiene.

RIPEA es un gestor de expedientes básico. Permite configurar las funcionalidades de un procedimiento sin necesidad de hacer ningún tipo de desarrollo informático a medida. A diferencia otros gestores de expedientes más complejos, no proporciona ninguna lógica de tramitación compleja; son los tramitadores del expediente los que tienen que decidir qué documentos se tienen que incorporar, quién los tiene que firmar, quién tiene que gestionar la temporización de las acciones a hacer encima el expediente, etc. La tramitación de expedientes consistirá al ir añadiendo los documentos hasta que estén todos los necesarios y se pueda cerrar el expediente.

Las principales características de RIPEA son las siguientes:

- Permite la creación de expedientes y documentos electrónicos válidos según la normativa ENI.
- El inicio de los expedientes puede ser semi-automático. Si disponemos de un trámite telemático, las solicitudes entran por registro de entrada, se distribuyen a la unidad orgánica correspondiente mediante la aplicación DISTRIBUCIÓN y, mediante reglas, se distribuyen hacia RIPEA. Los tramitadores de los expedientes solo tiene que aceptar o rechazar la creación de los expedientes dentro de RIPEA. Se consigue así un ciclo completamente electrónico.
- Todos los expedientes se almacenan dentro del archivo electrónico del GOIB (en cumplimiento del artículo 17 de la Ley 39/2015).
- Se integra con el portafirmas corporativo del GOIB (denominado PORTAFIB) para firmar documentos electrónicos directamente o para enviarlos a quién corresponda.
- Se integra con el concentrador de comunicaciones y notificaciones electrónicas del GOIB (denominado NOTIB).
- Se integra con la Plataforma de Interoperabilidad de las Islas Baleares (denominado PINBAL).

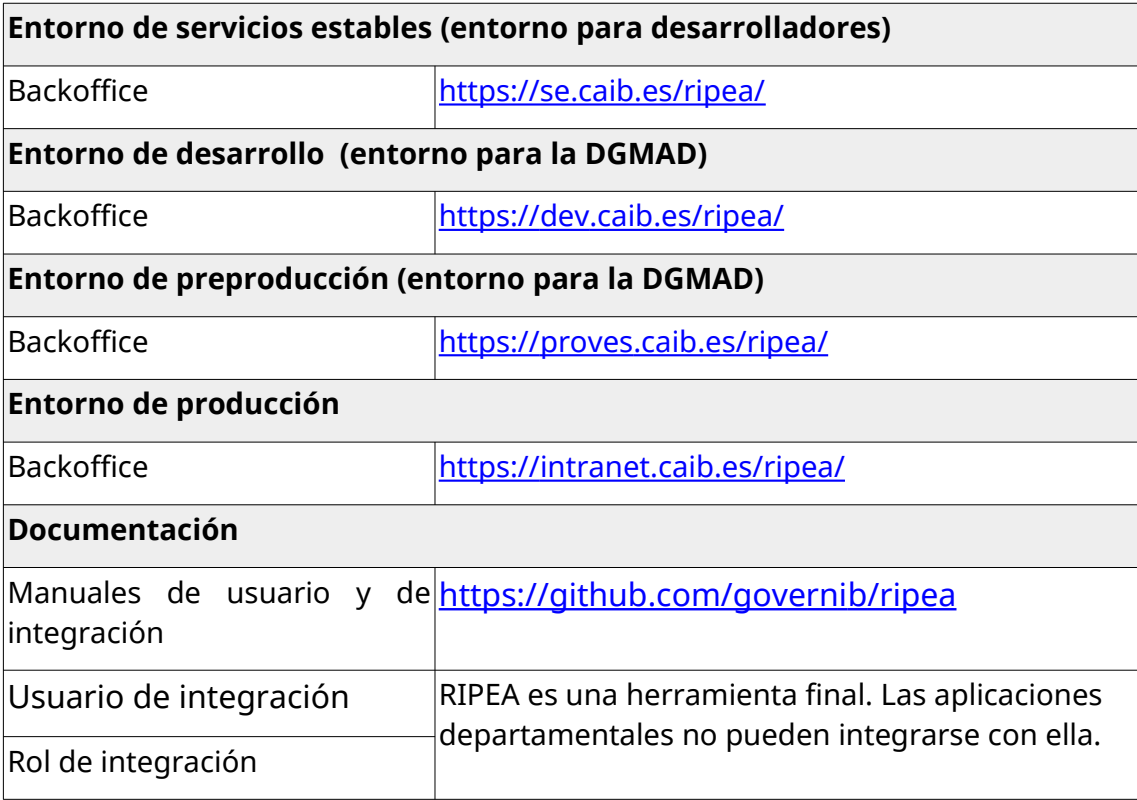

### <span id="page-24-0"></span>*2.14. Servicio de Pago (PAYMENTIB)*

El componente horizontal de pago PAYMENTIB provee, a cualquier aplicación, la funcionalidad de realización de pagos electrónicos o presenciales soportados por la plataforma de pago del GOIB. Inicialmente. incluye el uso de la plataforma de pago de la *Agència Tributària de les Illes Balears* (ATIB).

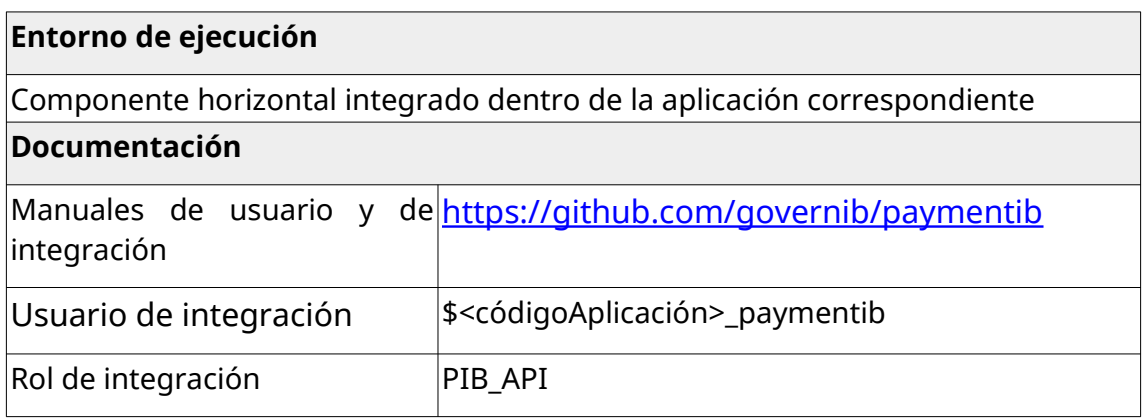

### 训 G  $\bigcirc$  $\mathbf I$ B ╱

### <span id="page-25-0"></span>*2.15. Tramitación electrónica (SISTRA2)*

SISTRA2 es una plataforma de tramitación permite la publicación de servicios telemáticos en la Sede electrónica de una Administración, poniendo a disposición del ciudadano una asistente de tramitación que le permite registrar de forma telemática una solicitud dirigida hacia cualquier órgano de la Administración.

Está formado por tres módulos:

- SISTRAGES: Dirigido al desarrollador para la definición de los trámites telemáticos. Utilizado por Administrador para importación de trámites y configuración de dominios (entornos productivos).
- SISTRAMIT: Utilizado por el ciudadano para acceder al Asistente de Tramitación.
- SISTRAHLP: Utilizado por el Administrador para revisión de errores, perdidas de clave de tramitación, Auditoría de trámites, información de persistencia, etc.

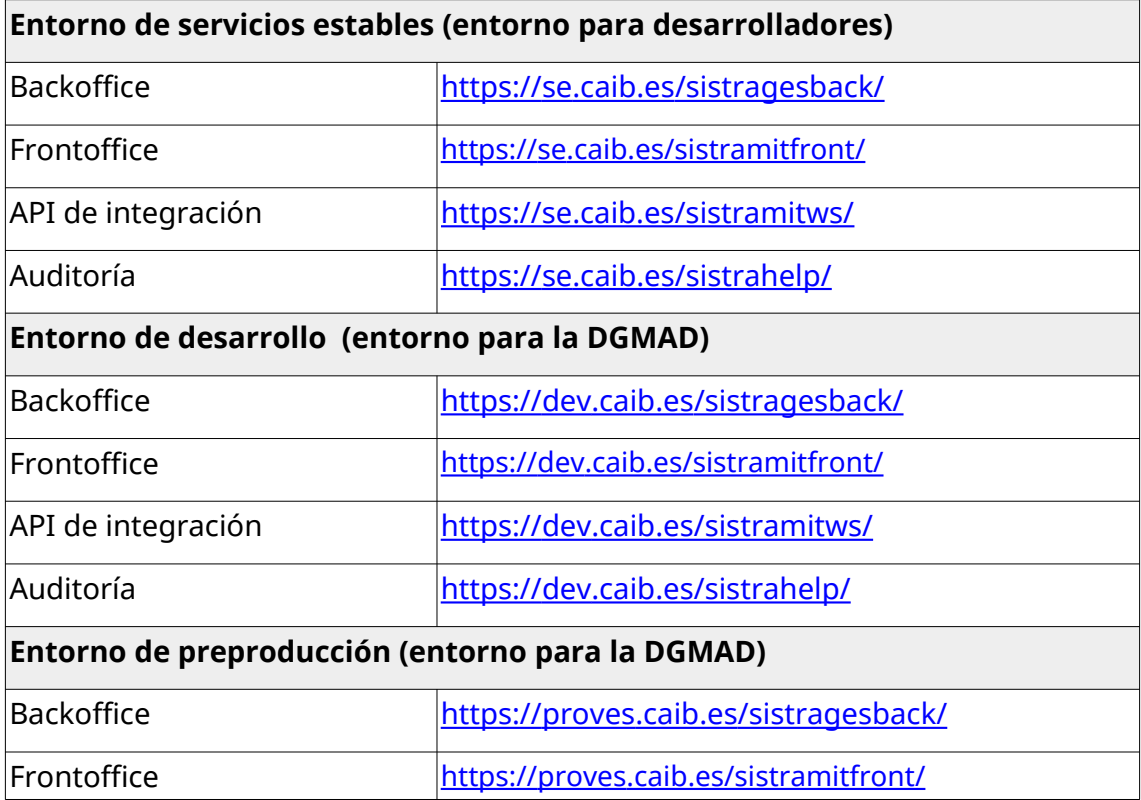

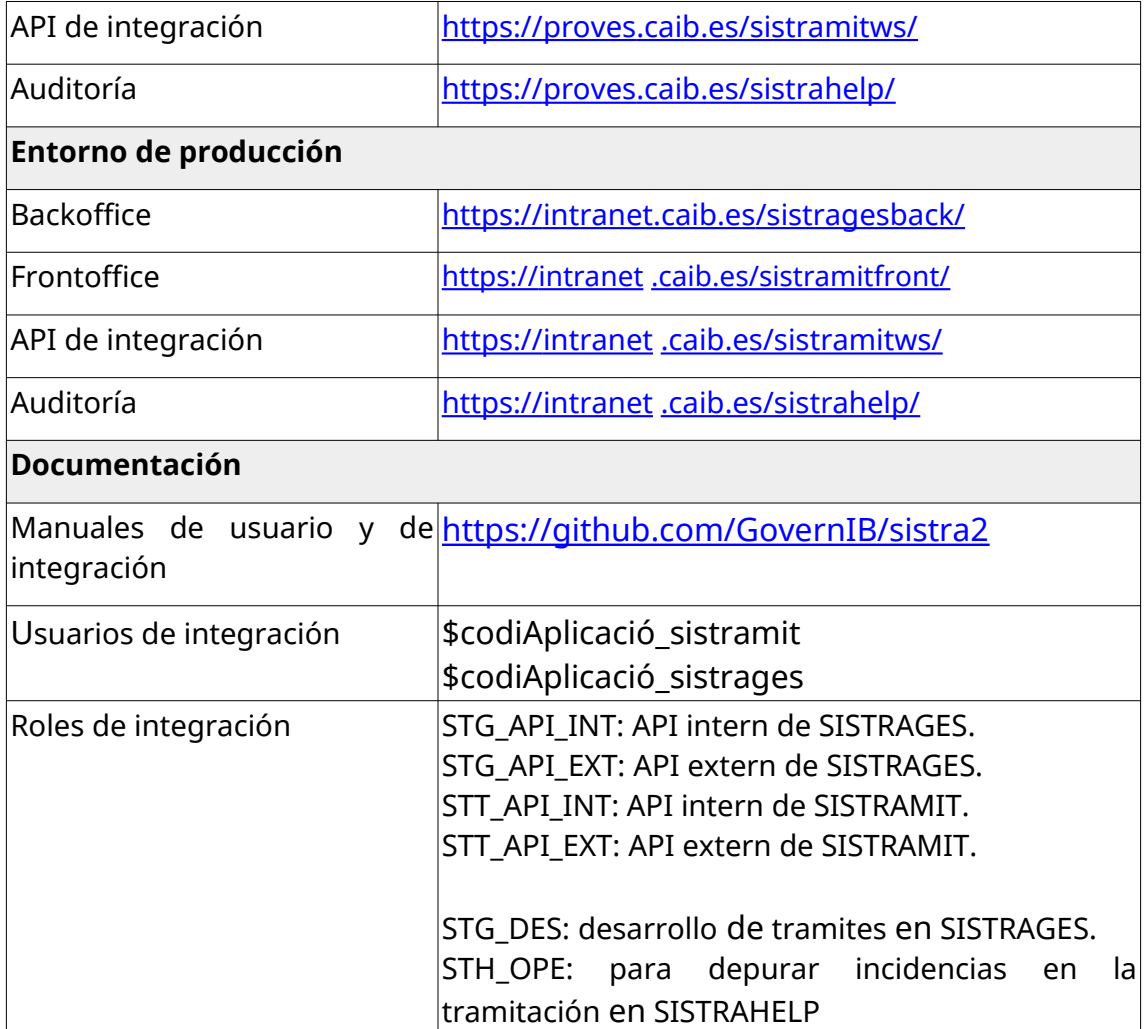

## <span id="page-27-3"></span>**3. Otros servicios y utilidades**

#### <span id="page-27-2"></span>*3.1. Envío temporal de ficheros (BoxCAIB)*

**BoxCAIB** es un servicio de alojamiento temporal de ficheros. Permite el envío de documentos a personas autorizadas. Este envío tiene un tiempo de vida limitado; cuando se sobrepasa este límite, el envío se borra permanentemente de manera automática.

El servicio está disponible en la dirección: [http://box.caib.es](http://box.caib.es/).

#### <span id="page-27-1"></span>*3.2. Simplificación de URLs (TinyCAIB)*

**TinyCAIB** es un servicio para acortar URLs grandes y convertirlas en URLs del tipo<http://tn.caib.es/qpda9tms>. También permite generar códigos QR con la nueva URL generada.

El servicio está disponible en la dirección: [http://tn.caib.es](http://tn.caib.es/).

#### <span id="page-27-0"></span>*3.3. Repositorio y control de versiones (Git)*

**Git** es una herramienta de control de versiones de software libre pensando en la eficiencia y la confiabilidad del mantenimiento de versiones de aplicaciones cuando éstas tienen un gran número de archivos de código fuente. Su propósito es llevar registro de los cambios en archivos de computadora y coordinar el trabajo que varias personas realizan sobre archivos compartidos.

La DGMAD ofrece un servicio Git para los desarrolladores de aplicaciones internas del GOIB. El servicio está disponible en la dirección: [https://git.caib.es.](https://git.caib.es/) Para aplicaciones de código libre, como se ha visto con las aplicaciones de administración electrónica, la DGMAD tiene su espacio en la página de GitHub ([https://github.com/governib/\)](https://github.com/governib/).

Este servicio reemplaza al anterior servicio de Apache Subversion (SVN). La DGMAD ha elaborado una guía de migración de SVN a Git disponible en la página de estándares de desarrollo del GOIB.

### <span id="page-28-2"></span>*3.4. Gestión de incidencias (Redmine)*

**Redmine** es una herramienta por la gestión de proyectos que incluyen un sistema de seguimiento de incidencias con seguimiento de errores. Otras herramientas que incluye son calendarios de actividades, diagramas de Gantt por la representación visual de la línea del tiempo de proyectos, wiki, foro, visor del repositorio de control de versiones, RSS, control de flujo de trabajo basado en roles, integración con correo electrónico, etc. La DGMAD ofrece un servicio Redmine para los desarrolladores de aplicaciones del GOIB.

El servicio está disponible en la dirección: [http://redmine.caib.es](http://redmine.caib.es/).

### <span id="page-28-1"></span>*3.5. Envío de correos electrónicos (SMTP)*

Existe un servicio corporativo para el envío de correos electrónicos (servidor **SMTP**) desde una aplicación desplegada en los servidores de la DGMAD.

Para acceder al servicio se tiene que configurar la propiedad «**smtp.host**» con valor «**scorlin1.caib.es**» dentro del fichero proyecto-mail.xml en el directorio de despliegues del JBoss.

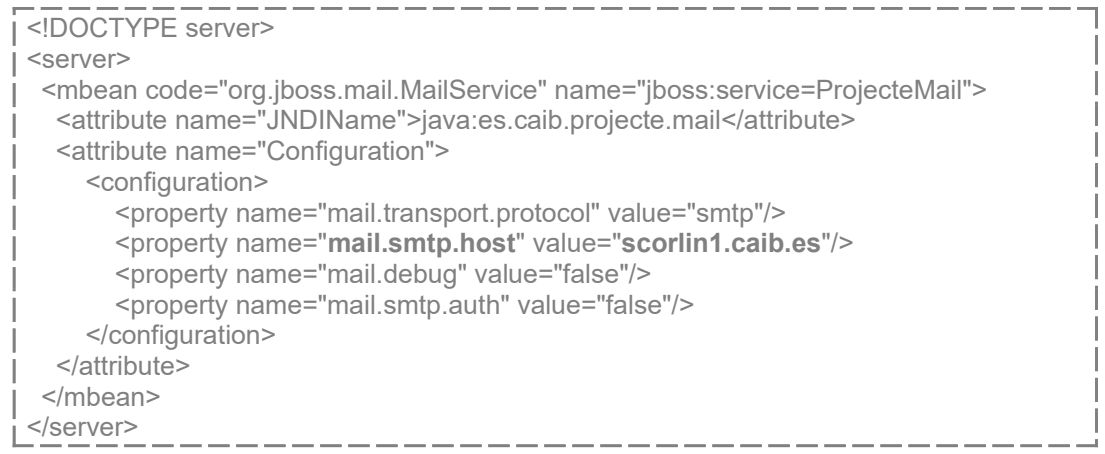

### <span id="page-28-0"></span>*3.6. Generación/conversión de documentos OpenOffice*

La DGMAD dispone de un servicio de generación y conversión de documentos OpenOffice corporativo que permite convertir documentos en formato doc, odt y otros a formato pdf.

#### <span id="page-29-0"></span>**3.7. Traducción de contenidos (TRANSLATORIB)**

TranslatorIB es un componente horizontal de traducción automática de contenidos que acepta texto en HTML, documentos y texto en plano. Según la configuración del componente, este permite traducir, principalmente, del castellano al catalán y viceversa pero también podría aceptar traducciones de las diferentes lenguas oficiales de España.

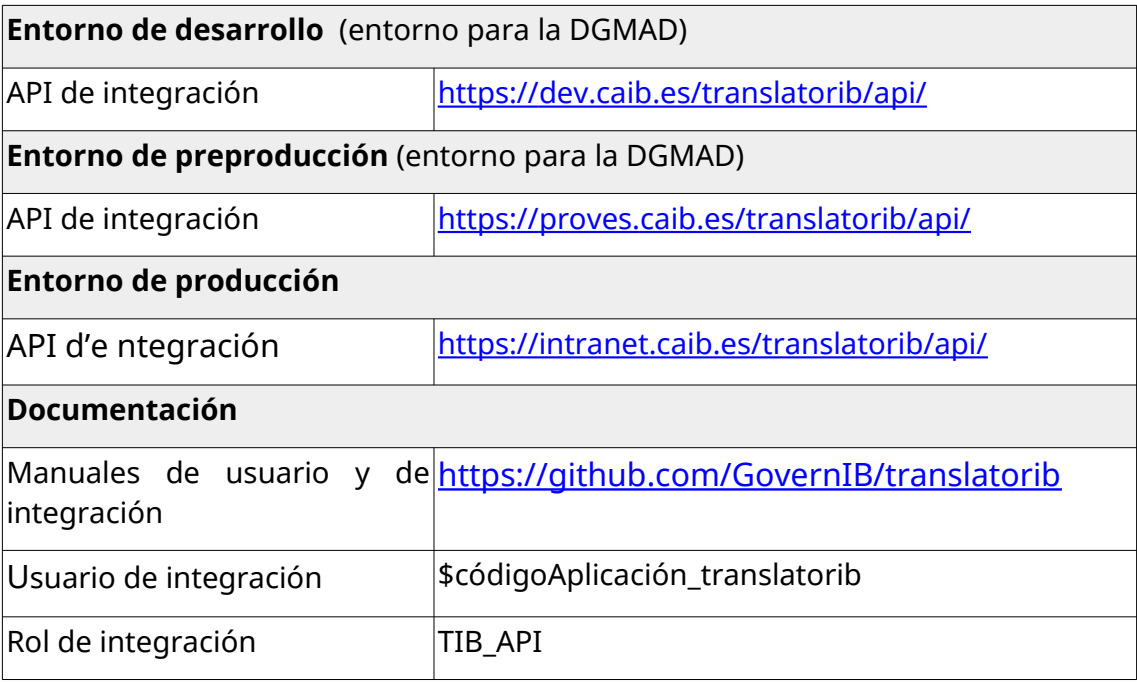